# $\sum$  TUS

# **Topic 5 Files and Serialisation**

**Dr Diarmuid Ó Briain**

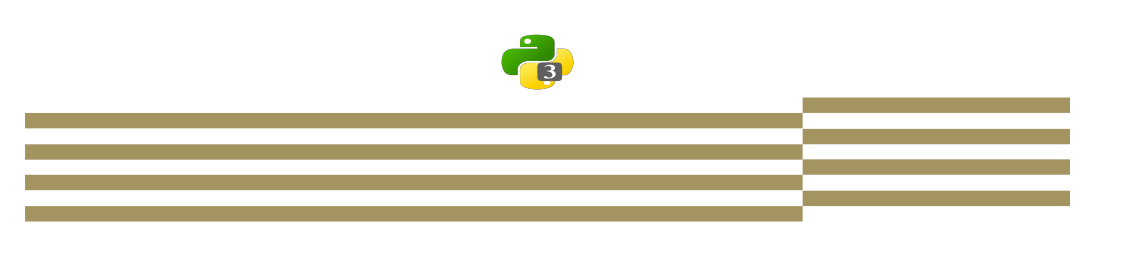

## **Module Objectives**

On completion of this module the learner will/should be able to:

- Testing Files and Directories
- Writing to and Deleting files
- Reading from files
- Importing Structured Data
- Interact with Spreadsheets
- Apply Serialisation Protocols; YAML, JSON

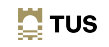

2

4

 $\mathbf{N}$  TUS

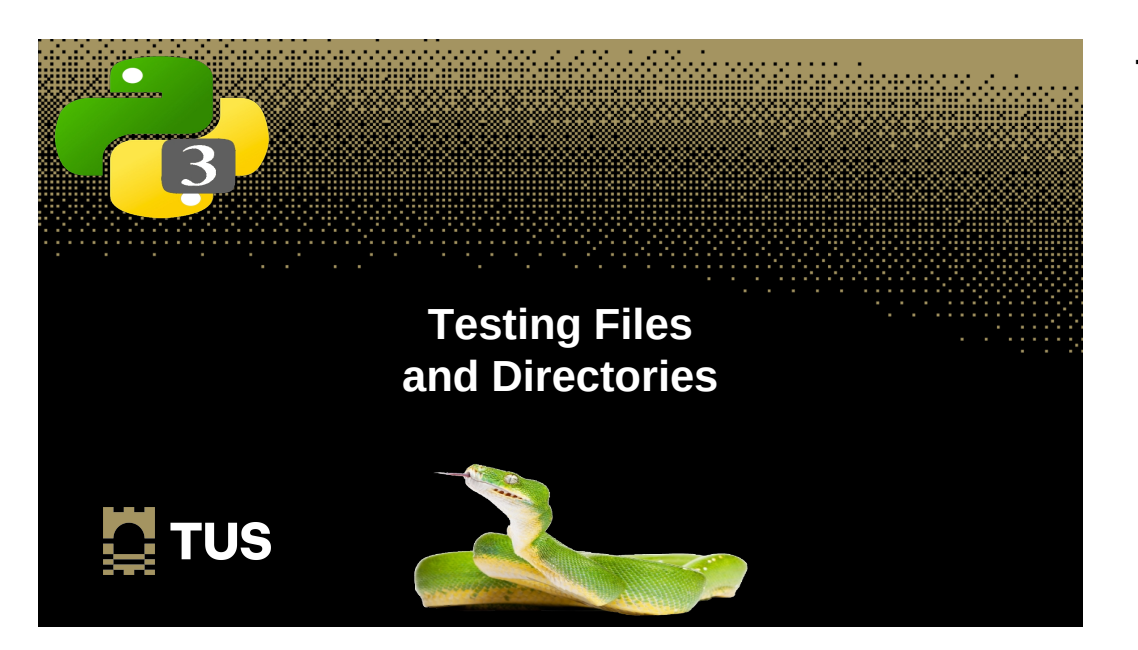

## **Testing if files or directories exist**

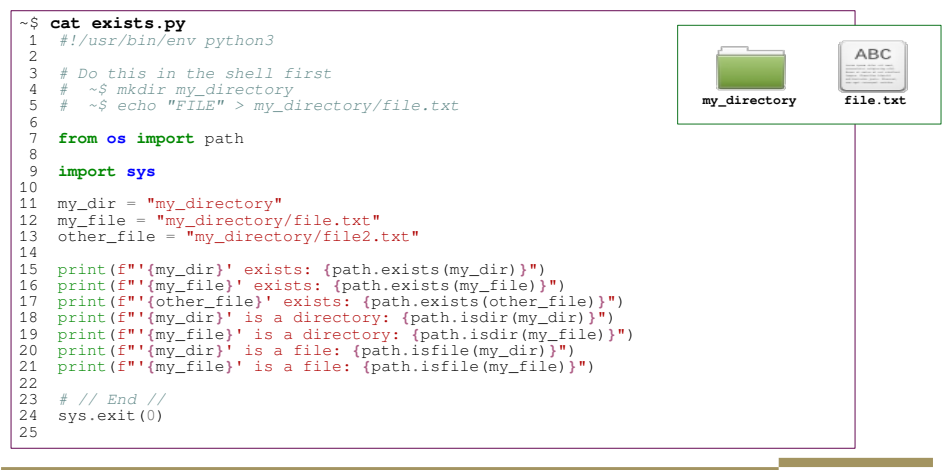

### **Testing if files or directories exist**

#### ~\$ **mkdir my\_directory**

~\$ **echo "FILE" > my\_directory/file.txt**

### ~\$ **./exists.py**

'my\_directory' exists: True 'my\_directory/file.txt' exists: True 'my\_directory/file2.txt' exists: False 'my\_directory' is a directory: True 'my\_directory/file.txt' is a directory: False 'my\_directory' is a file: False 'my\_directory/file.txt' is a file: True

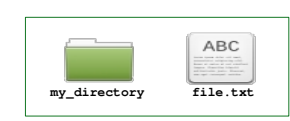

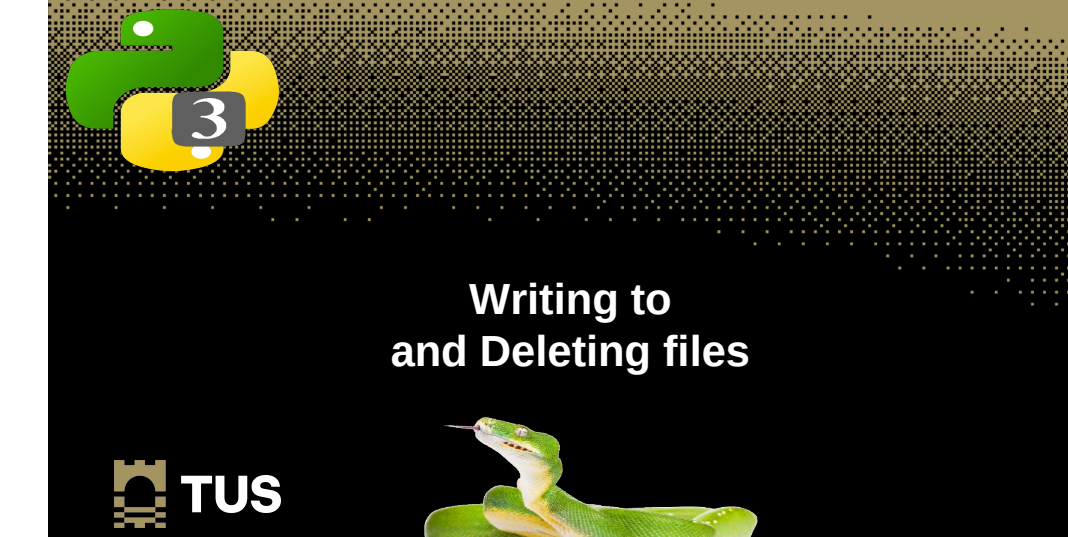

**E** TUS

5

7

### **Writing to files**

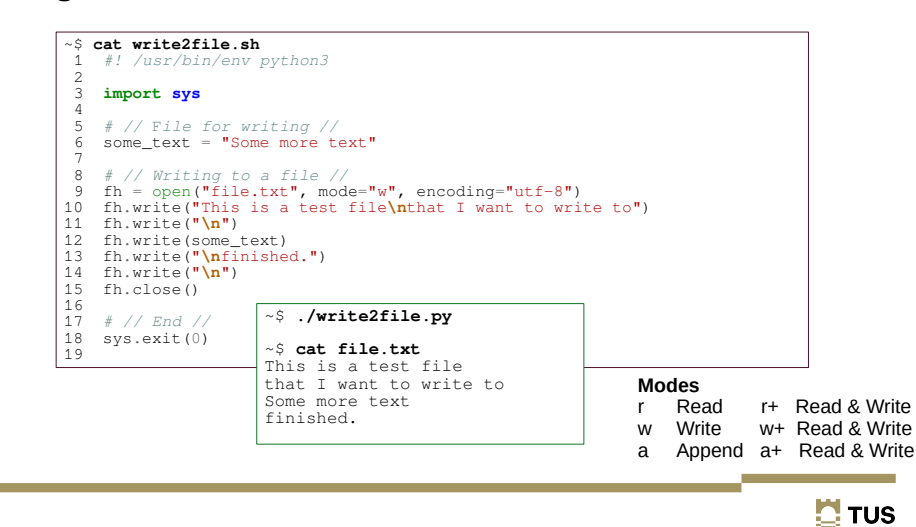

### **Deleting files**

```
~$ ls my_directory/file.txt
my_directory/file.txt
```
#### >>> **import os**

```
>>> if (os.path.isfile("my_directory/file.txt")):<br>...    print("File file.txt exists")
... print("File file.txt exists") ... os.remove("my_directory/file.txt")
... print("Deleted file.txt") ...
File file.txt exists
Deleted file.txt
>>> quit()
```
### ~\$ **ls my\_directory/file.txt**

ls: cannot access 'my\_directory/file.txt': No such file or directory

8

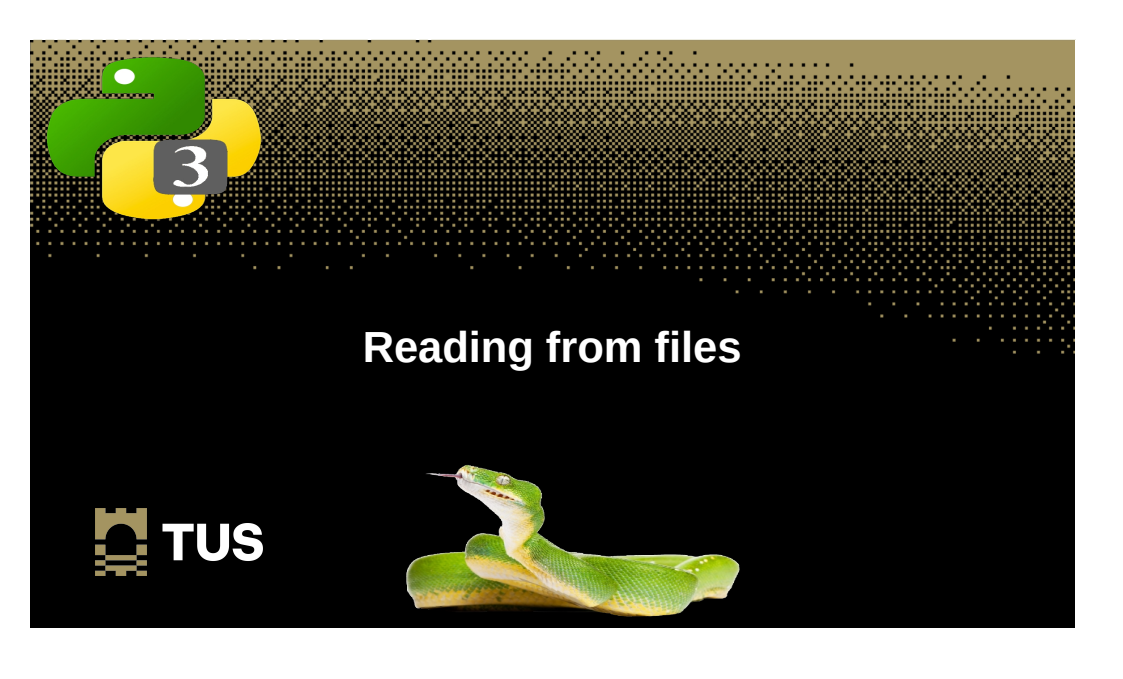

### **Reading files as a string (read())**

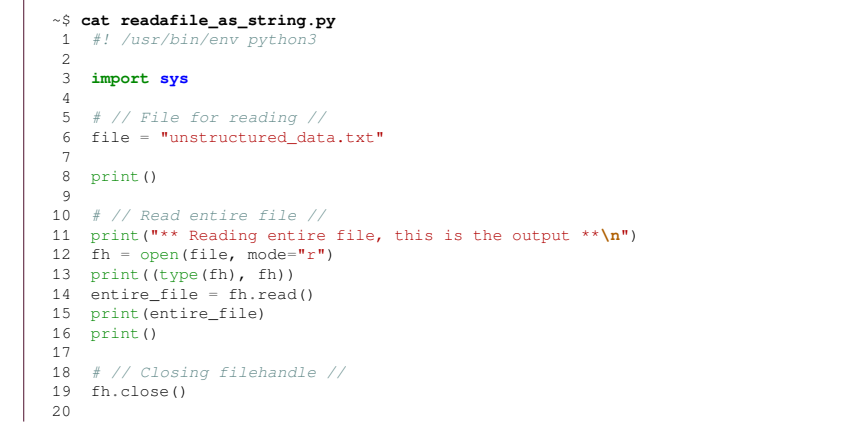

### **Reading files as a string**

#### ~\$ **./readafile\_as\_string.py**

\*\* Reading entire file, this is the output \*\*

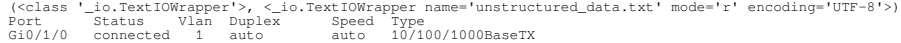

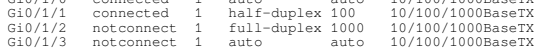

### **Reading files as a string (read(),splitlines())**

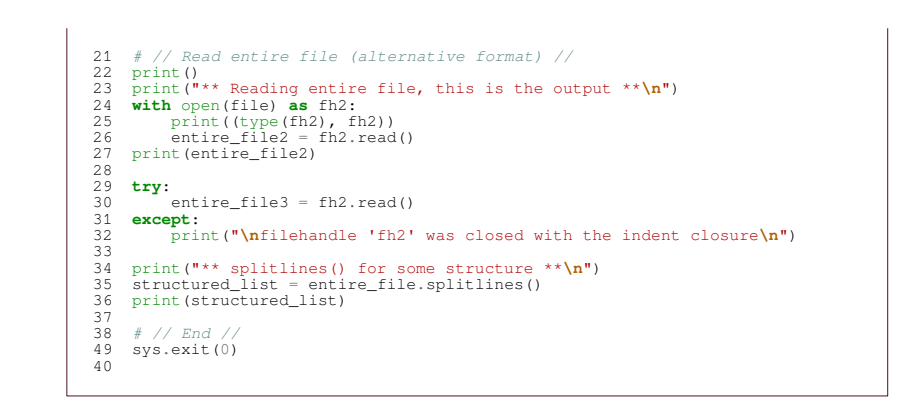

 $\overline{12}$ 

10

**E** TUS

### **Reading files as a string (splitlines())**

#### ~\$ **./readafile\_as\_string.py**

\*\* Reading entire file, this is the output \*\*

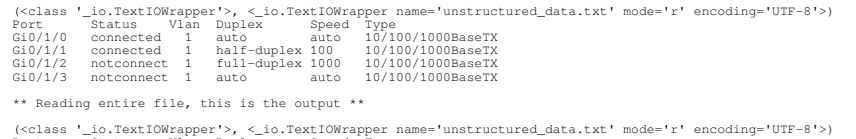

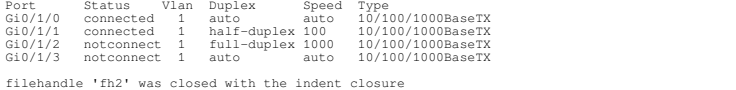

#### **\*\* splitlines() for some structure \*\***

['Port Status Vlan Duplex Speed Type ', 'GiO/1/0 connected 1 auto auto<br>10/100/1000BaseTX', 'GiO/1/1 connected 1 half-duplex 100 10/100/1000BaseTX', 'GiO/1/2<br>notconnect 1 full-duplex 1000 10/100/1000BaseTX', 'GiO/1/3 notcon **10/100/1000BaseTX']**

 $\mathbf{\mathbf{C}}$  TUS

 $\overline{13}$ 

### **Reading files line by line (readlines())**

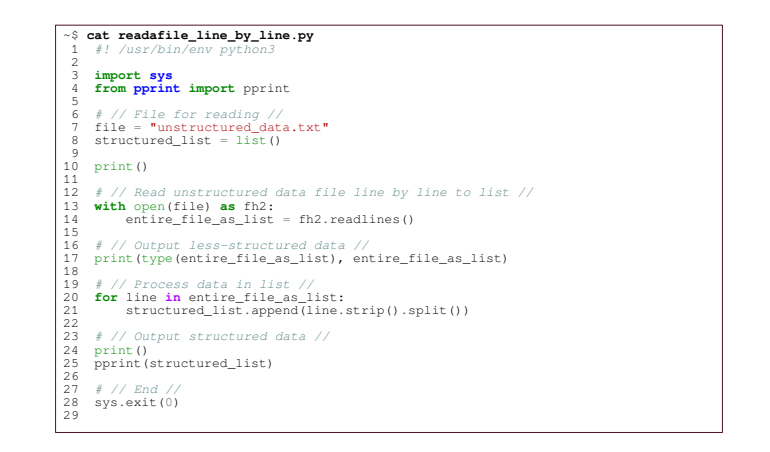

 $\mathbf{N}$  TUS

 $14$ 

### **Reading files line by line (readlines())**

#### ~\$ **./readafile\_line\_by\_line.py**

<class 'list'> ['Port Status Vlan Duplex Speed Type \n', 'Gi0/1/0 extra 10/100/1000BaseTX\n', 'Gi0/1/1 connected 1<br>1000BaseTX\n', 'Gi0/1/2 notconnect 1 full-duplex 1000 half-duplex 100 10/100/1000BaseTX\n', Gi0/1/2 notconnect 1 full-duplex 1000<br>10/100/1000BaseTX\n', Gi0/1/3 notconnect 1 auto auto 10/100/1000BaseTX']  $10/100/\overline{1}000$ BaseTX\n', 'Gi0/1/3 notconnect 1 auto

 $[\verb['Port', 'Status', 'Vlan', 'Duplex', 'Speed', 'Type'],\verb['Gi0/1/0', 'connected', '1', 'auto', 'auto', '10/1000BaseTX'],\verb['Gi0/1/1', 'connected', '1', 'halif-duplex', '100', '10/100/1000BaseTX'],\verb['Gi0/1/1', 'connected', '1', 'hall=duplex', '1000', '10/100/1000BaseTX'],\verb['Gi0/1/3', 'notconnect', '1', 'auto', 'auto', '10/100/1000BaseTX'],\verb['Gi0/1/3', 'notconnect', '1', 'auto', 'auto', '10/100/100$ 

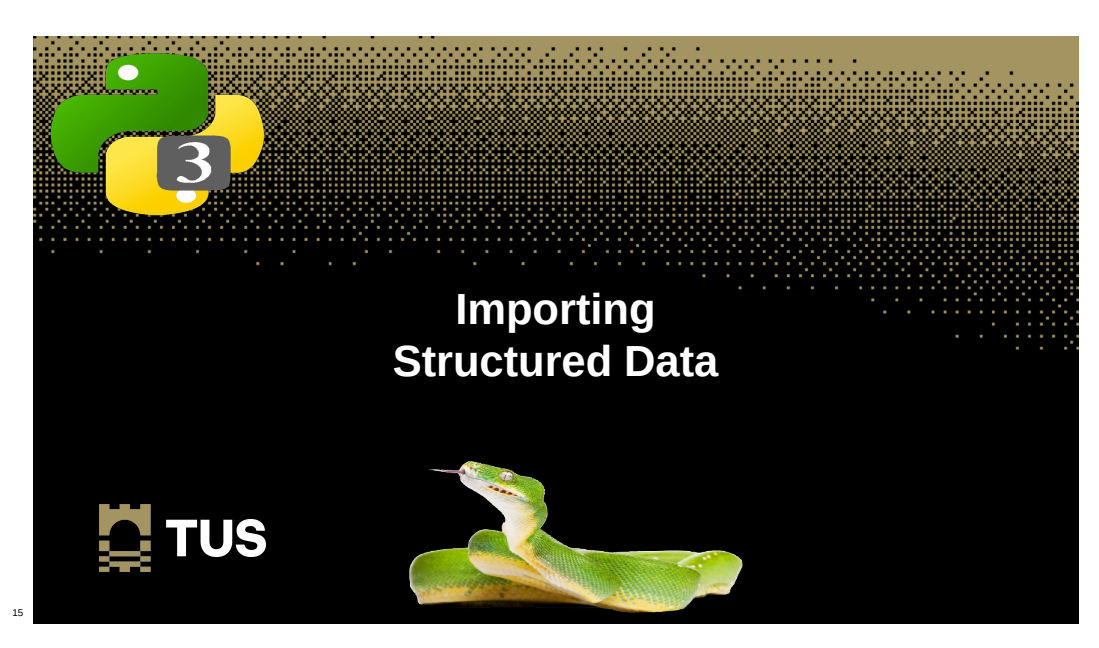

### **Importing structured data**

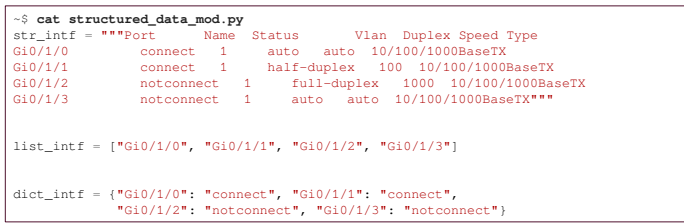

### **Importing structured data**

~\$ **python3**

>>> **import structured\_data\_mod as sdm**

>>> **sdm.str\_intf** Vlan Duplex Speed Type \nGi0/1/0 connect 1 auto auto 10/100/1000BaseTX\nGi0/1/1 connect 1 half-duplex 100 10/100/1000BaseTX\nGi0/1/2 notconnect 1 full-duplex 1000 notconnect 1 auto auto 10/100/1000BaseTX'

#### >>> **sdm.list\_intf**

['Gi0/1/0', 'Gi0/1/1', 'Gi0/1/2', 'Gi0/1/3']

#### >>> **sdm.dict\_intf**

{'Gi0/1/0': 'connect', 'Gi0/1/1': 'connect', 'Gi0/1/2': 'notconnect', 'Gi0/1/3': 'notconnect'}

**E** TUS

17

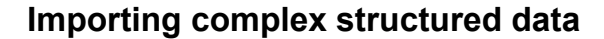

list of lists = [['PORT\_NAME', 'STATUS', 'VLAN', 'DUPLEX', 'SPEED', 'TYPE'], ['Gi0/1/0', 'connect', '1', 'auto', 'auto', '10/100/1000BaseTX'], ['Gi0/1/1', 'connect', '1', 'half-duplex', '100', '10/100/1000BaseTX'], ['Gi0/1/2', 'notconnect', '1', 'full-duplex', '1000', '10/100/1000BaseTX'], ['Gi0/1/3', 'notconnect', '1', 'auto', 'auto', '10/100/1000BaseTX']] dict of lists =  ${^{\prime}}$ Gi0/1/0': ['connect', '1', 'auto', 'auto', '10/100/1000BaseTX'], 'Gi0/1/1': ['connect', '1', 'half-duplex', '100', '10/100/1000BaseTX'], 'Gi0/1/2': ['notconnect', '1', 'full-duplex', '1000', '10/100/1000BaseTX'], 'Gi0/1/3': ['notconnect', '1', 'auto', 'auto', '10/100/1000BaseTX']} dict\_of\_dicts = {'Gi0/1/0': {'STATUS': 'connect', 'VLAN': '1', 'DUPLEX': 'auto', 'SPEED': 'auto', 'TYPE': '10/100/1000BaseTX'}, 'Gi0/1/1': {'STATUS': 'connect', 'VLAN': '1', 'DUPLEX': 'half-duplex', 'SPEED': '100', 'TYPE': '10/100/1000BaseTX'}, 'Gi0/1/2': {'STATUS': 'notconnect', 'VLAN': '1', 'DUPLEX': 'fullduplex', 'SPEED': '1000', 'TYPE': '10/100/1000BaseTX'}, 'Gi0/1/3': {'STATUS': 'notconnect', 'VLAN': '1', 'DUPLEX': 'auto', 'SPEED': 'auto', 'TYPE': '10/100/1000BaseTX'}}

### **Importing complex structured data**

#### >>> **sdm.list\_of\_lists**

[['PORT\_NAME', 'STATUS', 'VLAN', 'DUPLEX', 'SPEED', 'TYPE'], ['Gi0/1/0', 'connect', '1', 'auto', 'auto', '10/100/1000BaseTX'], ['Gi0/1/1', 'connect', '1', 'half-duplex', '100', '10/100/1000BaseTX'], ['Gi0/1/2', 'notconnect', '1', 'full-duplex', '1000', '10/100/1000BaseTX'], ['Gi0/1/3', 'notconnect', '1', 'auto', 'auto', '10/100/1000BaseTX']]

#### >>> **sdm.dict\_of\_lists**

{'Gi0/1/0': ['connect', '1', 'auto', 'auto', '10/100/1000BaseTX'], 'Gi0/1/1': ['connect', '1', 'half-duplex', '100', '10/100/1000BaseTX'], 'Gi0/1/2': ['notconnect', '1', 'full-duplex', '1000', '10/100/1000BaseTX'], 'Gi0/1/3': ['notconnect', '1', 'auto', 'auto', '10/100/1000BaseTX']}

#### >>> **sdm.dict\_of\_dicts**

{'Gi0/1/0': {'STATUS': 'connect', 'VLAN': '1', 'DUPLEX': 'auto', 'SPEED': 'auto', 'TYPE': '10/100/1000BaseTX'}, 'Gi0/1/1': {'STATUS': 'connect', 'VLAN': '1', 'DUPLEX': 'half-duplex', 'SPEED': '100', 'TYPE': '10/100/1000BaseTX'}, 'Gi0/1/2': {'STATUS': 'notconnect', 'VLAN': '1', 'DUPLEX': 'full-duplex', 'SPEED': '1000', 'TYPE': '10/100/1000BaseTX'}, 'Gi0/1/3': {'STATUS': 'notconnect', 'VLAN': '1', 'DUPLEX': 'auto', 'SPEED': 'auto', 'TYPE': '10/100/1000BaseTX'}}

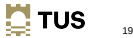

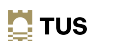

20

18

 $\blacksquare$  TUS

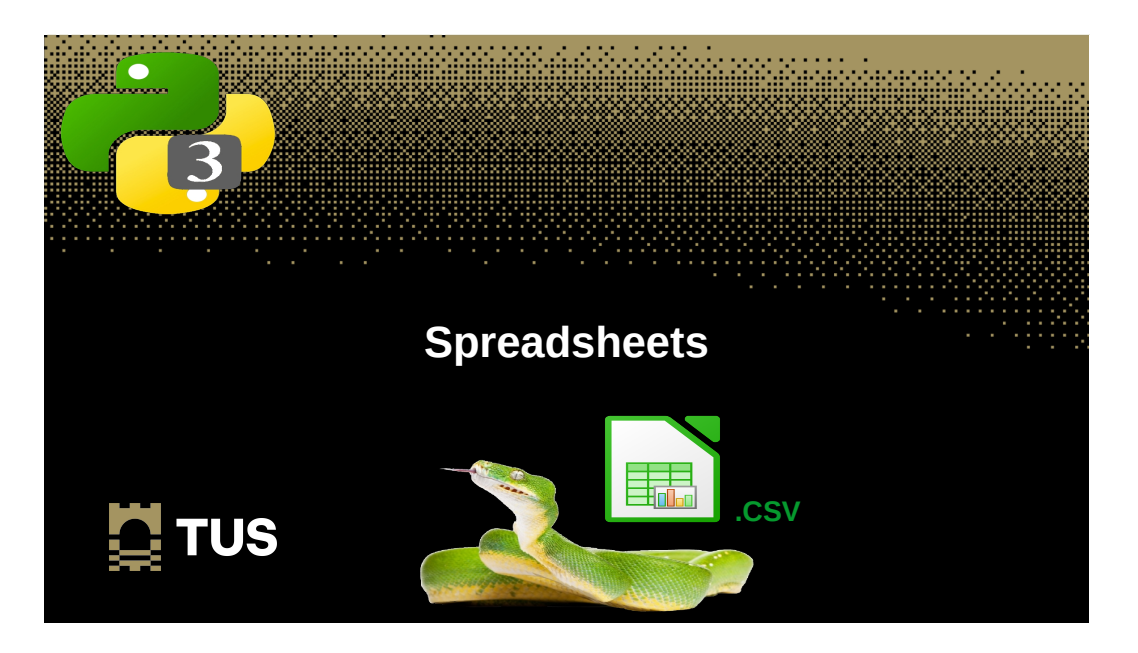

### **Writing to a CSV file**

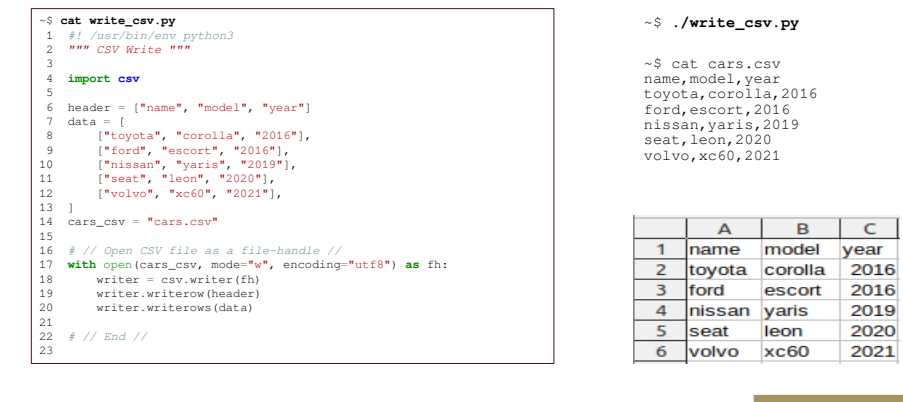

### **Reading from CSV files**

~\$ **cat orders.csv** Date,Region,Rep,Item,Units,Unit Cost,Total 10/5/2021,East,Ryan,Notebook,91,2.99,272.09 10/5/2021,South,Stephens,Folder,46,18.99,873.54 11/5/2021,South,Morgan,Notebook,32,4.99,159.68 11/5/2021,South,Gill,Biro,23,18.99,436.77 11/5/2021,West,Mitchell,Notebook,58,2.99,173.42 11/5/2021, East, Ryan, Folder, 56, 4.99, 279.44<br>11/5/2021, South, Hogan, Notebook, 71, 2.99, 212.29<br>11/5/2021, North, Smyth, Notebook, 86, 4.99, 429.14<br>11/5/2021, Nest, Scully, Notebook, 34, 2.99, 101.66<br>11/5/2021, East, R 12/5/2021,East,Howard,Folder,25,2.99,74.75 12/5/2021,North,Scully,Folder,33,18.99,626.67 12/5/2021,East,Ryan,Notebook,31,4.99,154.69 12/5/2021,South,Smith,Locker,4,435,1740

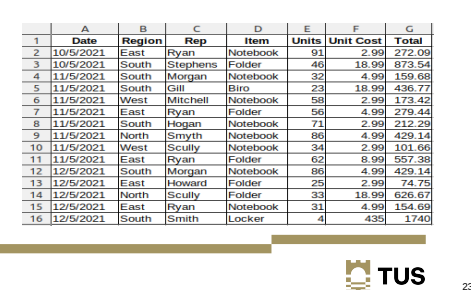

 $23$ 

**Reading from CSV files**

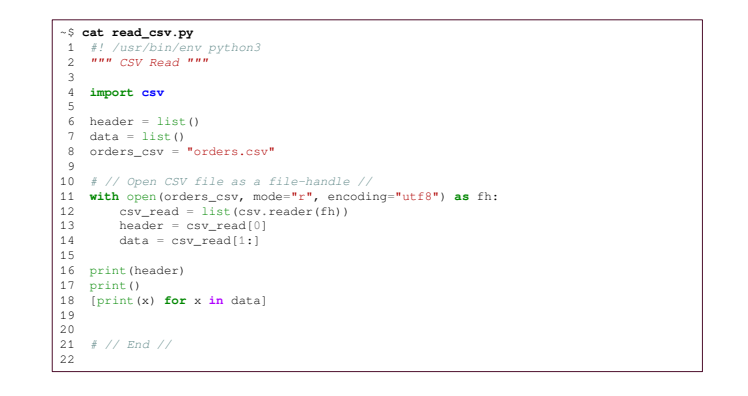

 $\mathbf{N}$  TUS

 $\overline{24}$ 

22

**E** TUS

### **Reading from CSV files**

~\$ **./read\_csv.py** ['Date', 'Region', 'Rep', 'Item', 'Units', 'Unit Cost', 'Total']

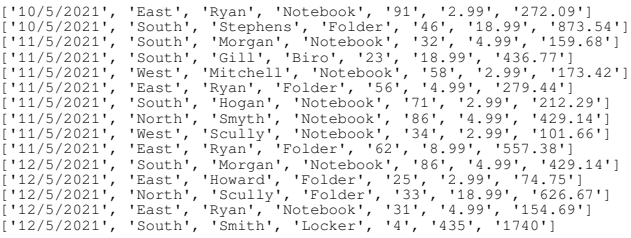

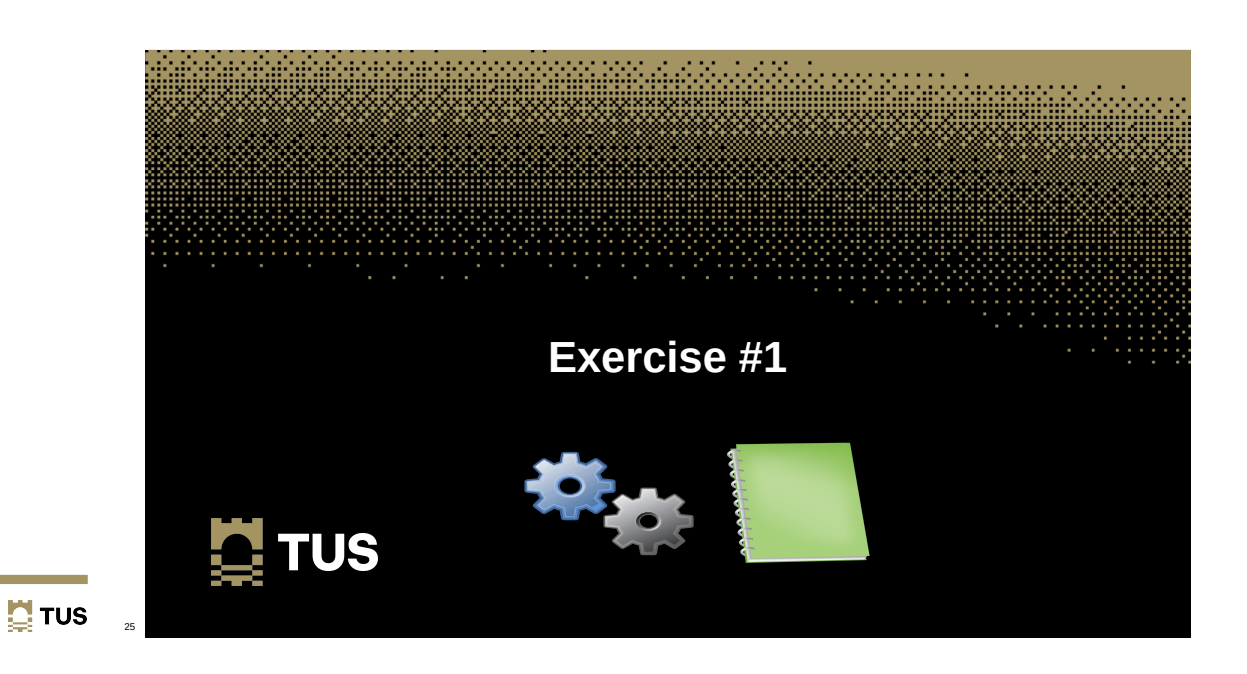

### **Exercise #1**

- Write a program called "**exercise\_5.1.py**".
- Read the CSV file, **orders.csv**, adding the following data to the retrieved data and writing a new **.csv** file, **orders2.csv**, with the complete dataset.

 $\sum$  TUS

 **['14/5/2021', 'West', 'Duggan', 'Stapler', '5', '15', '75']**

~\$ **tail -5 orders2.csv**  12/5/2021,East,Howard,Folder,25,2.99,74.75 12/5/2021,North,Scully,Folder,33,18.99,626.67 12/5/2021,East,Ryan,Notebook,31,4.99,154.69 12/5/2021,South,Smith,Locker,4,435,1740 **14/5/2021,West,Duggan,Stapler,5,15,75**

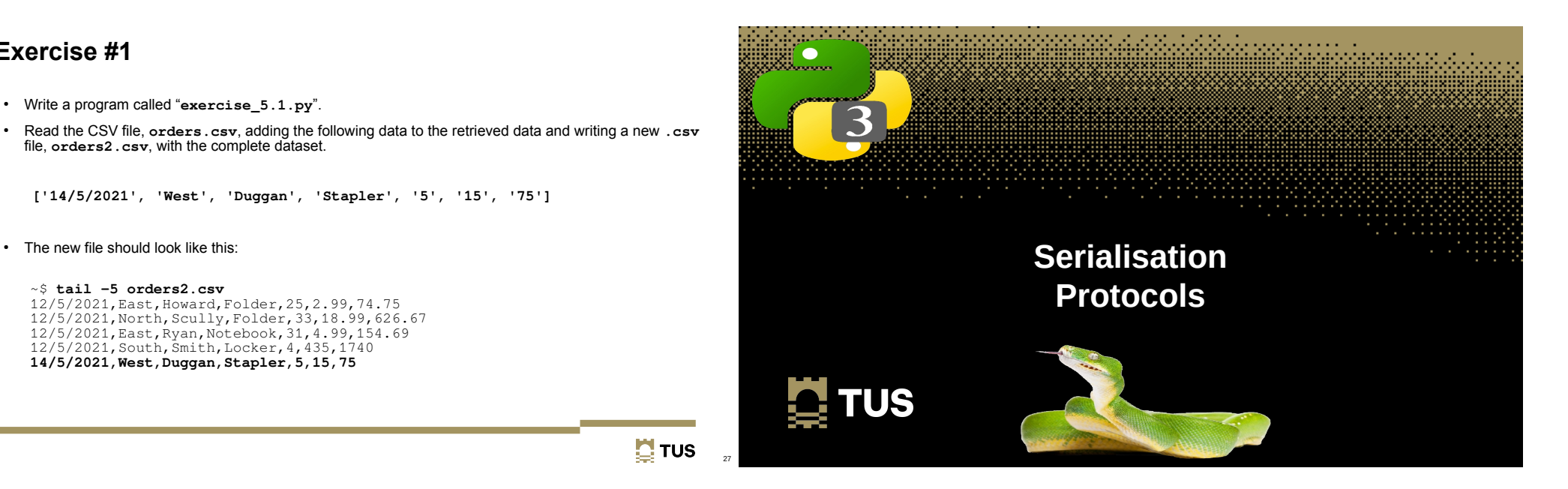

### **Serialisation Protocols**

- Serialisation protocols converting data objects that exist within complex data structures into a byte stream for storage or transfer.
- There are a number of data serialisation protocols and their use varies depending upon factors such as data complexity, need for human readability, speed and storage space constraints.
	- JavaScript Object Notation (JSON)
	- YAML Ain't Markup Language (YAML)
	- Extensible Markup Language (XML)

### **Serialisation Protocols**

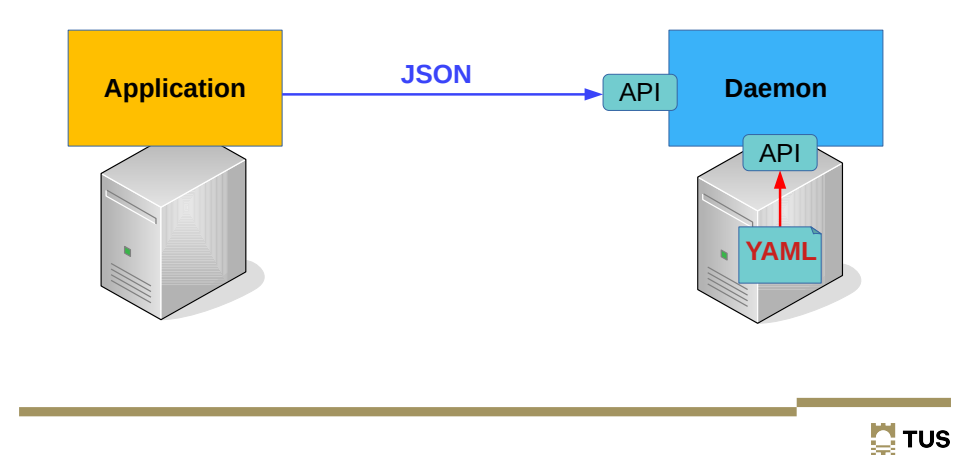

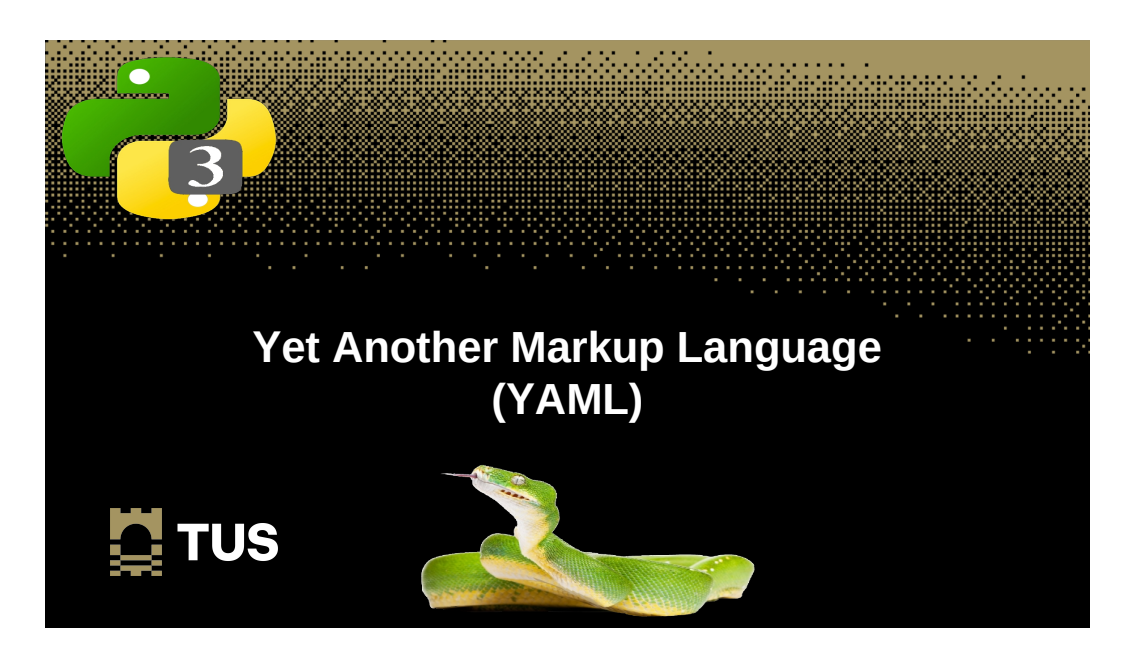

## **Processing YAML**

29

**TUS** 

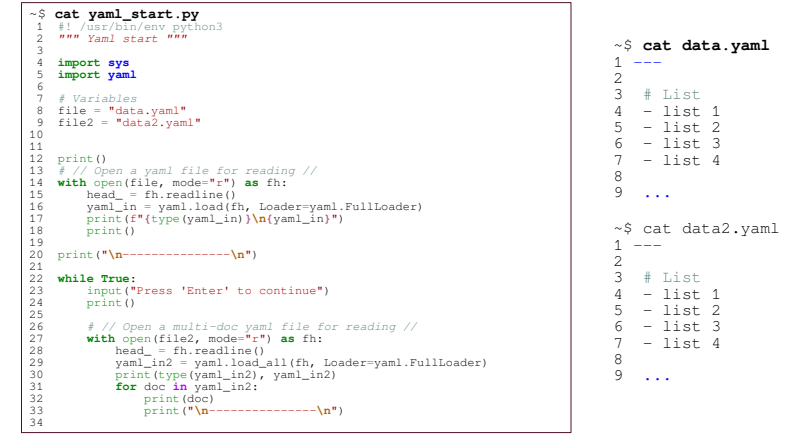

 $\mathbf{N}$  TUS 33

30

### **Processing YAML - lists**

#### ~\$ **./yaml\_start.py**

 <class 'list'> ['list 1', 'list 2', 'list 3', 'list 4']

--------------- Press 'Enter' to continue

<class 'generator'> <generator object load\_all at 0x7f2d9befc120> ['list 1', 'list 2', 'list 3', 'list 4']

--------------- Press 'Enter' to continue

### **Processing YAML – A basic dictionary**

~\$ **cat <<EOM>> data2.yaml ---**

#### **# A basic dictionary**

**dict1: one dict2: two dict3: three dict4: four**

**EOM**

Press 'Enter' to continue

{'dict1': 'one', 'dict2': 'two', 'dict3': 'three', 'dict4': 'four'} --------------- Press 'Enter' to continue

 $\mathbf{N}$  TUS 33

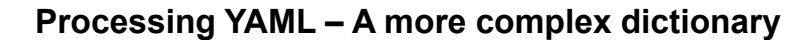

~\$ **cat <<EOM>> data2.yaml**

**# More complex dictionary**

**dict\_: dict1: one dict2: two**

> **dict3: three dict4: four**

#### **EOM**

**---**

Press 'Enter' to continue

{'dict\_': {'dict1': 'one', 'dict2': 'two', 'dict3': 'three', 'dict4': 'four', 'dict5': None}} --------------- Press 'Enter' to continue

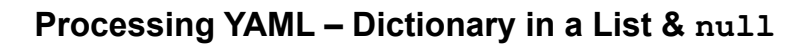

#### ~\$ **cat <<EOM>> data2.yaml** --- # Dictionary in a list

- dict\_: dict1: one dict2: two dict3: three dict4: four  **dict5: null**

EOM

Press 'Enter' to continue

[{'dict\_': {'dict1': 'one', 'dict2': 'two', 'dict3': 'three', 'dict4': 'four', 'dict5': **None**}}] --------------- Press 'Enter' to continue

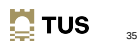

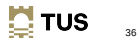

 $34$ 

 $\mathbf{N}$  TUS

### **Processing YAML – List in a Dictionary**

~\$ **cat <<EOM>> data2.yaml**

**--- # Lists in a dictionary**

**dict\_: dict1: - sometimes: true - othertimes: false - eventimes: yes - goodtimes: no dict2: two dict3: three dict4: four dict5: null**

**EOM**

Press 'Enter' to continue

{'dict\_': {'dict1': [{'sometimes': True}, {'othertimes': False}, {'eventimes': True}, {'goodtimes': False}], 'dict2': 'two', 'dict3': 'three', 'dict4': 'four', 'dict5': None}}

--------------- Press 'Enter' to continue

 $\mathbf{\ddot{C}}$  TUS

37

### **Processing YAML**

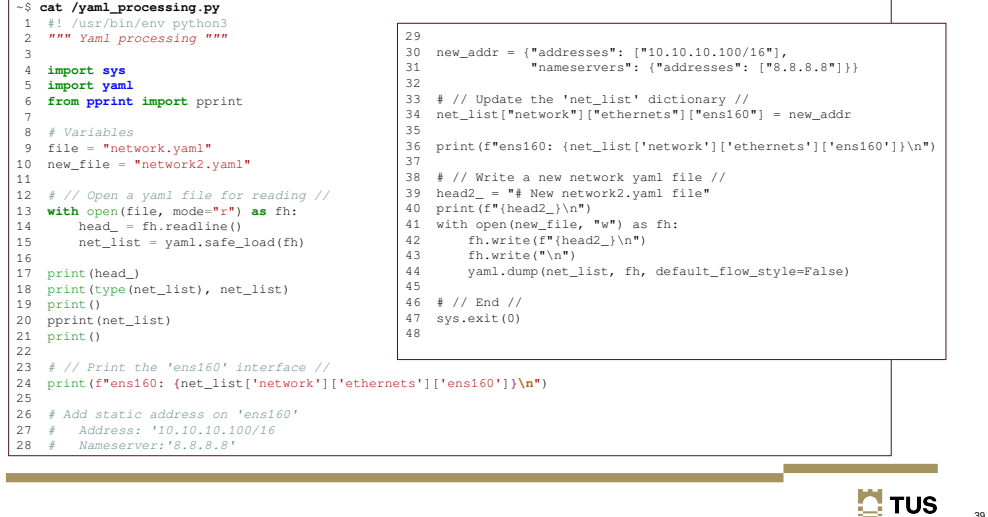

### **Processing YAML - Multiline**

~\$ **cat <<EOM>> data2.yaml --- # Other stuff - dict1: | multi line can look exactly like this. - dict2: > This looks easier to read here within the YAML file. EOM**

Press 'Enter' to continue

[{'dict1': 'multi line can \nlook exactly \nlike this.\n'}, {'dict2': 'This looks easier to read here within the YAML file.\n'}] --------------- Press 'Enter' to continue

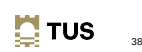

## **Processing YAML**

#### ~\$ **./yaml\_processing.py**  # network.yaml file

<class 'dict'> {'network': {'ethernets': {'ens160': {'dhcp4': True}, 'ens192': {'addresses': ['192.168.0.2/24'], 'nameservers': {'addresses': ['8.8.8.8']}}, 'ens224': {'addresses': ['192.168.1.2/24'], 'nameservers': {'addresses': ['8.8.8.8']}, 'routes': [{'to': '192.168.2.0/24', 'via': '192.168.1.3'}]}}, 'version': 2, 'renderer': 'networkd'}}

{'network': {'ethernets': {'ens160': {'dhcp4': True}, 'ens192': {'addresses': ['192.168.0.2/24'], 'nameservers': {'addresses': ['8.8.8.8']}}, 'ens224': {'addresses': ['192.168.1.2/24'], 'nameservers': {'addresses': ['8.8.8.8']}, 'routes': [{'to': '192.168.2.0/24', 'via': '192.168.1.3'}]}}, 'renderer': 'networkd', 'version': 2}} ens160: {'dhcp4': True}

ens160: {'addresses': ['10.10.10.100/16'], 'nameservers': {'addresses': ['8.8.8.8']}}

# New network2.yaml file

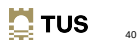

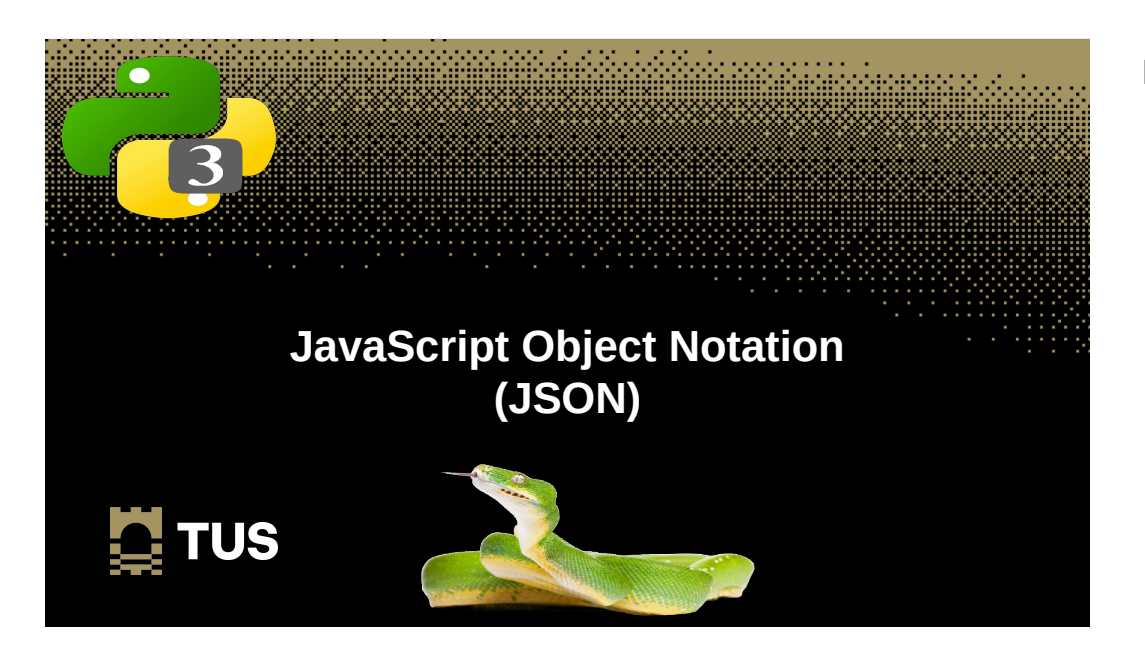

### **Processing JSON**

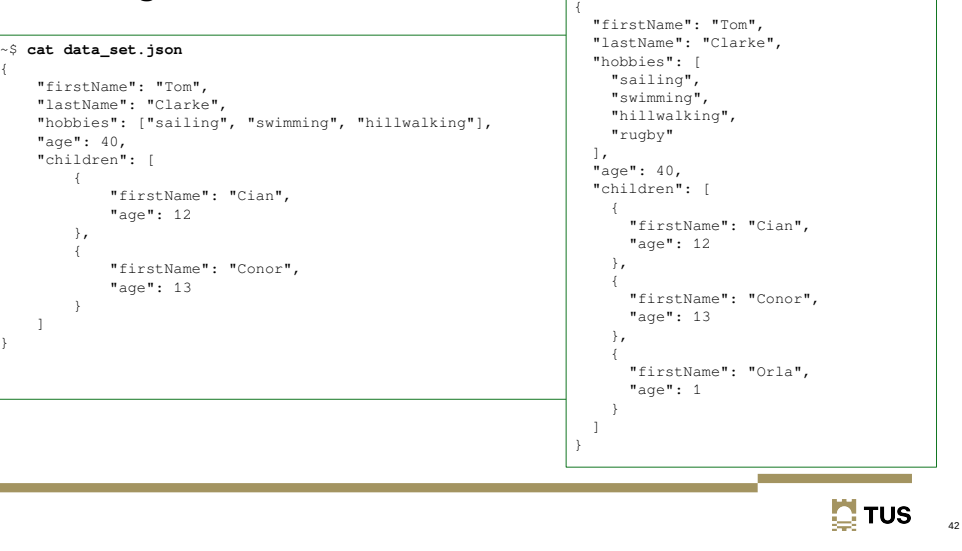

~\$ **cat data\_set2.json** 

### **Processing JSON**

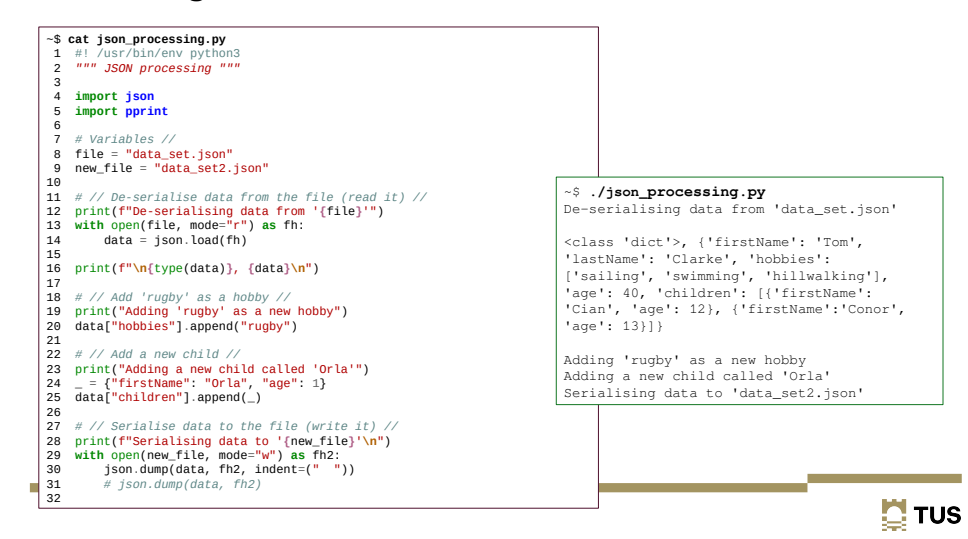

### **Processing JSON**

- **json.dump()**
	- method can be used for writing to JSON file.
- **json.dumps()**

 $\overline{43}$ 

– method can convert a Python object into a JSON string.

```
>>> import json
>>> dict_ = {'one': 1, 'two': 2, 'three': 3}
>>> print(type(dict_), dict_)
<class 'dict'> {'one': 1, 'two': 2, 'three': 3}
```

```
>>> json_obj = json.dumps(dict_)
>>> print(type(json_obj), json_obj)
\langleclass 'str'> {"one": 1, "two": 2, "three": 3}
```
44

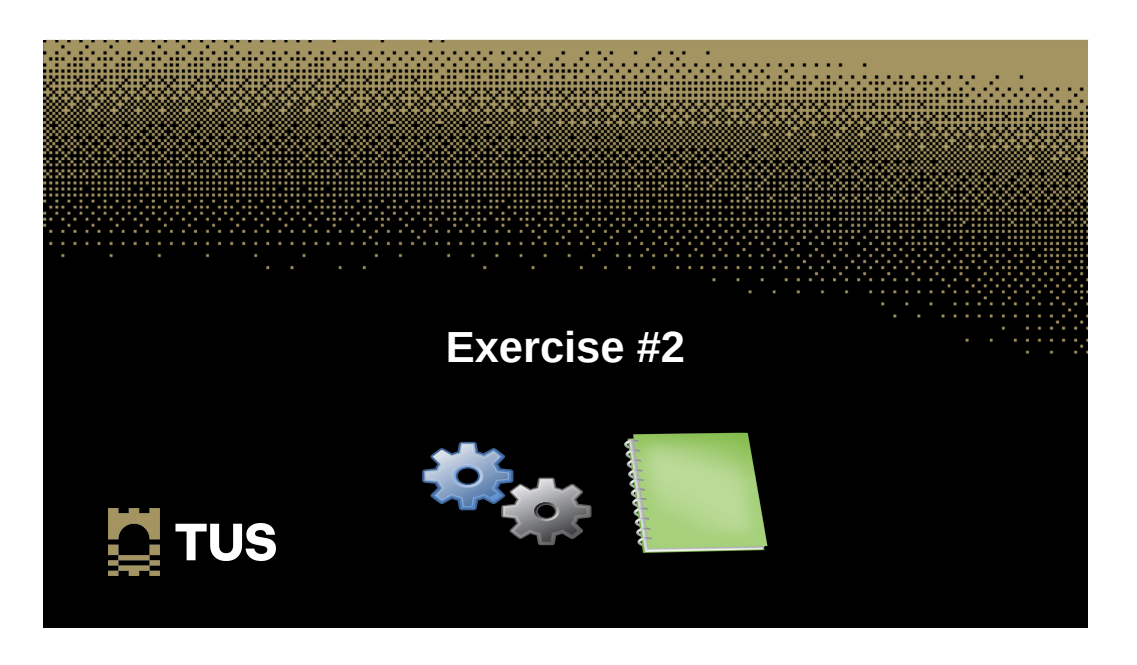

### **Exercise #2**

- Add a shebang line and a document string "**Exercise #5.2 in Python3**".
- Import both **yaml** and **json** modules.
- Read from the **network.yaml** file already used.
- Print each interface and the IP address on it.
- Serialise the data to JSON format into a file called **network.json**.
- Output from the file should look like this:

### ~\$ **exercise\_5.2.py**

Reading the 'network.yaml' YAML file ens192: 192.168.0.2/24 ens224: 192.168.1.2/24 Serialising data to 'network.json'

**Learning Objectives**

- Testing Files and Directories /
- Writing to and Deleting files  $\checkmark$
- Reading from files  $\checkmark$
- Importing Structured Data  $\checkmark$
- $\cdot$  Interact with Spreadsheets  $\checkmark$
- Apply Serialisation Protocols; YAML, JSON  $\checkmark$

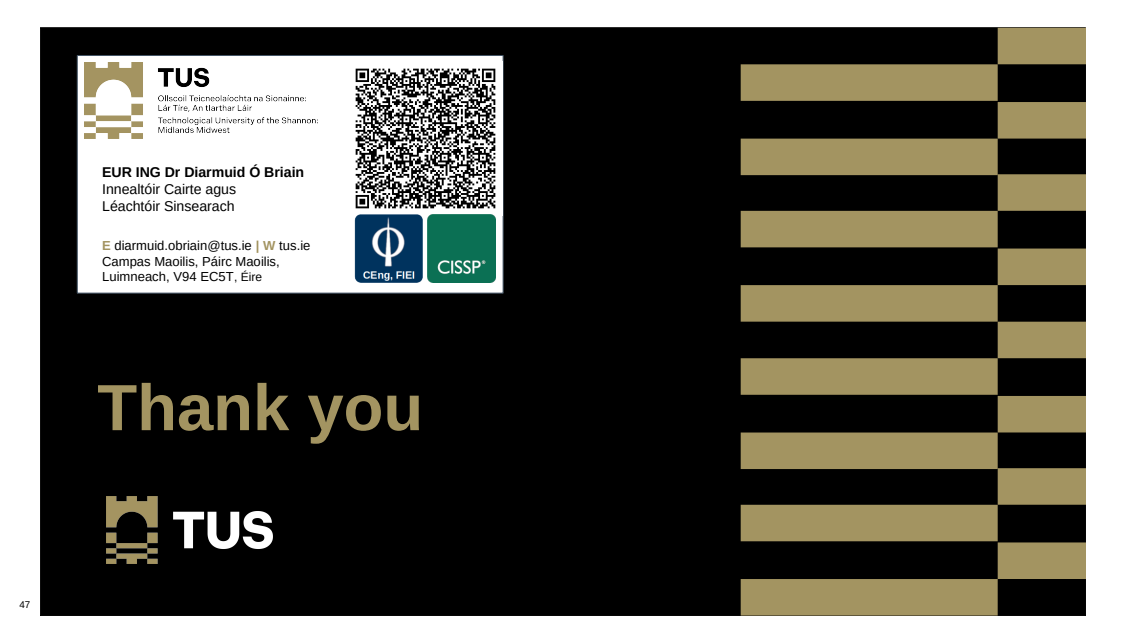

46

 $\mathbf{N}$  TUS